## estpassport Q&A

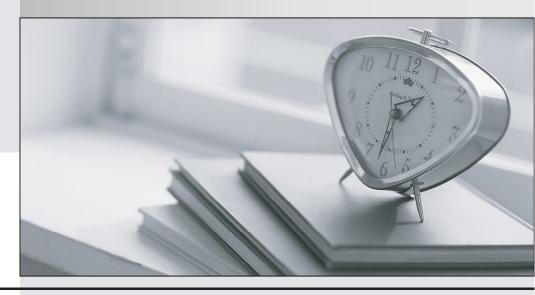

La meilleure qualité le meilleur service

http://www.testpassport.fr Service de mise à jour gratuit pendant un an Exam : 9L0-066

Title : OS X Yosemite

Troubleshooting

Version: DEMO

- 1.Patrick explains, I am repeatedly prompted to enter my admin password when I am installing OS X( but I do not use a password. I just leave it blank. How do I get past this and get OS X installed?" How should you respond?
- A. Enter 'apple' for the password during installation. You will be prompted to change your password when installation is complete."
- B. "You can create a Standard user account on the machine, set a password, and install OS X while logged in with that user account"
- C. The OS X Installer will not accept a blank administrator password. You will need to change the password for that administrator account in the Users & Groups pane of System Preferences before you try to install OS X."
- D. "You may use your Apple ID password instead of the administrator password when prompted."

Answer: C

Explanation: http://www.postseek.com/meta/a8ff6677e03e3cda6576bc771fe53013

- 2. Which of the following connection interfaces for external drives are supported by Time Machine? SELECT FOUR.
- A. iPad Classic in disk mode
- B. USB 2.0
- C. USB 3.0
- D. USB 2.0 Drive plugged into Airport Express
- E. SCSI-S
- F. FireWire 400/800
- G. Thunderbolt
- H. P-ATA
- I. SuperDrive

Answer: B, C, F, G

Explanation:

http://www.macworld.com/article/1163850/external desktop hard drives buying guide.html

- 3.Gretchen accidentally deleted a file on her MacBook Air while traveling. She backs up regularly to Time Machine, but did not backup while she was away. From which location would you recover the deleted file?
- A. FileVault
- B. Local Snapshots
- C. The encrypted Time Machine backup
- D. The Time Machine folder in /System/Library/

Answer: B

Explanation:

When you use a Mac notebook, you might not always be near your Time Machine backup drive. When your backup drive isn't connected, Time Machine creates copies of files you create, modify or delete and stores them on your startup disk. These local backup copies are called "local snapshots." This feature lets you revert or recover a file if you accidentally change or delete it.

When your backup device becomes available, Time Machine copies local snapshots from your startup disk to your normal backup drive. After the copy is finished, Time Machine doesn't remove your local snapshot data. This way your backup files are still available if you need to restore an item the next time

## you're disconnected.

Explanation: <a href="https://support.apple.com/en-us/HT204015">https://support.apple.com/en-us/HT204015</a>

4.On a MacBook Pro (Retina, 13-inch, Late 2013) with no peripherals attached, which of the following are services that are able to be configured in Network Preferences? SELECT THREE.

- A. FireWire
- B. Thunderbolt Bridge
- C. Bluetooth
- D. Wi-Fi
- E. Ethernet
- F. Antenna

Answer: C, D, E

Explanation:

Bluetooth, Wi-Fi and Ethernet modules are part of a MacBook Pro. With or without peripherals, you can turn on and connect Bluetooth devices, Wi-Fi devices and Ethernet devices.